## VIDYA BHAWAN BALIKA VIDYAPITH

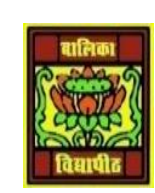

Shakti utthan ashram, LAKHISARAI

**Based on N.C.E.R.T Class- 9**

RAUSHAN DEEP DATE: 07/10/2020(WEDNESDAY)

## DIGITAL DOCUMENTATION

- I. Which of the following is the default extension of the writer file?
	- (a) .obt
	- (b) .doc
	- (c) .odt
	- (d) .docx
- II. Which of the following technique selects a sentence in Writer?
	- (a) Single click (Pressing left button of mouse)
	- (b) Double Click
	- (c) Triple Click
	- (d) None of the above
- III. Which of the following is a shortcut key to redo any operation?
	- $(a)$  CTRL + R
	- $(b)$  CTRL + Y
	- $(c)$  CTRL + X
	- $(d)$  CTRL + Z
- IV. To find a word in a document we can use which of the following function key?
	- $(a)$  F5 key
	- (b) F8 key
	- (c) Fl key
	- (d) None of the above
- V. Spellings are corrected automatically in Writer because of which of the following features?
	- (a) Auto Text
	- (b) Auto Correct
	- (c) Auto Complete
	- (d) All of the above
- VI. The default table size is
	- (a) 1 column, 1 row
	- (b) 2 columns, 1 row
	- (c) 2 columns, 2 rows
	- (d) 1 column, 2 rows
- VII. What is the shape of the mouse pointer when drawing a table?
- (a) Pencil
- (b) White pointing arrow
- (c) Black pointing arrow
- (d) Black plus
- VIII. Which shortcut key is used for automatic spell checking?
- (a) SHIFT + INSERT
- $(b)$  SHIFT + F7
- $(c)$  CTRL  $+$  INSERT
- $(d)$  TAB + INSERT
- IX. Which shortcut key is used to insert table?
- $(a)$  CTRL + F12
	- $(b)$  ALT + DELETE
	- (c) CTRL + DELETE
	- (d) TAB + DELETE
- X. Which of the following is not valid type of data source in mail merge?
- (a) Spread sheet
- (b) Text files
- (c) MySQL
- (d) CSV file
- XI. The default orientation of a page in Writer is
	- (a) portrait
	- (b) Landscape
	- (c) book
	- (d) None of the above
- XII. Which of the following does not come under page formatting?
	- (a) Setting margins
	- (b) Find and replace
	- (c) Setting header and footer
	- (d) Page orientation
- XIII. Saving an existing document with some other name using the Save As option\_\_\_\_\_\_\_\_\_\_\_\_\_\_\_\_\_\_\_\_\_\_.
	- (a) Replaces the current document
	- (b) Leaves the current document intact
	- (c) is not possible
	- (d) Closes the document
- XIV. Keyboard shortcut to italicise the selected text is
	- $(a)$  Ctrl + U
	- (b) Shift  $+ U$
	- $(c)$  Ctrl + I
	- (d)  $Shift + I$

*RAUSHAN DEEP PGT (IT) 07/10/20XX*